Adobe Photoshop CS5 Product Key With Serial Key Free [32|64bit] (2022)

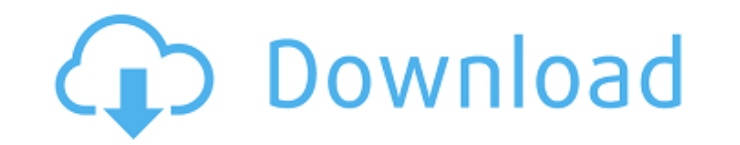

# **Adobe Photoshop CS5 Crack PC/Windows**

Adobe Photoshop 2015 Use Photoshop for Image Manipulation As one of the few image-editing programs that allow you to work with both color and monochrome images, Photoshop has a unique set of tools that enable the user to m particular, it was designed for photos and graphics, so it's a program you can use to make your content look more professional. It can be difficult to learn the ins and outs of a program such as Photoshop, but it can be do Transform The Transform feature allows you to resize and stretch your images. You can scale it up and out and stretch the edges and corners so it looks more realistic. Create Complex Effects You can easily create complex e and a third for a video layer. You can add and remove layers to achieve the effect that you want. Adjust Color The Adjust Color feature allows you to fine-tune the colors in your image. It allows you to make adjustments in tweak the lighting in your photos using the Shadows and Highlights. It's an easy way to sharpen the contrast and add light. There's also a tool to give your image a glowing effect, which is perfect if you want to apply tha darken or lighten your image or adjust the contrast. Using the Curves feature, you can adjust the tonal range and lighten or darken your image. Colorize feature allows you to apply a color tint to any image. You can choose Blur Blur helps you to soften or sharpen an image, depending on how much or how little you want to blur the edges of your subject. Choose from many different gradients, patterns, and textures to apply the effect. Create Or useful tools in Photoshop.

Read also: How to Choose an Amazing New Selfie Filter For Your Next Selfie The next generation of Photoshop is now made with better performance, simpler interfaces, and easier photo editing tools. It's based on the Adobe C wherever you are. It runs on all devices from desktop computers, to smartphones and tablets. And no matter which way you access your programs, you'll be able to quickly create stunning images using your favorite camera, sm features in the new Photoshop are: Lightroom-like workspace and easy photo editing Shortcuts to work with many popular camera and smartphone apps Live previews of individual layers The ability to import and edit RAW images Design and Web We've also added many new ways to create beautiful images with the new Photoshop. For example, you can add shadows or use Live Paint strokes to customize your photoshop also has tons of new design tools for for Web Designers You no longer need to jump from app to app or be skilled in multiple programs. Adobe Photoshop for Web Designers was developed by Adobe and is a standard part of their Creative Cloud program. It also runs will be the tool you use to design and share your website. What happens when you create a website? First, you write a description of your website and logo. Then you decide what kind of design you want: Create a website and provided to customize the website. Import and edit Photoshop files to create a website. Right-click on a photo and click the new Designer Website option to create a website with your photo. Learn more about how to get the the Adobe website. Autocad? There's an app for that too. We have another cool app in our lineup – Adobe Draw. It's similar to the Adobe 388ed7b0c7

#### **Adobe Photoshop CS5 Crack Patch With Serial Key 2022 [New]**

# **Adobe Photoshop CS5 Crack**

Q: Is it possible to delete a record from a table without a primary key? In SQL Server 2008, is it possible to delete a record from a table without having a primary key? It's not that I want to delete all records from a ta your table, you can follow a variant of the answer given by @Greg Young: Create a new table with just the data you want to keep Delete the data from the original table Copy the data into the new one. If you don't want to l the table afterwards), you could: Drop the constraint on the table Insert the data, and create the constraint afterwards Drop the constraint on the original table Insert data CREATE TABLE new\_table WITH ( ... new data here here...) ALTER TABLE new\_table DROP CONSTRAINT new\_table\_pk Drop the identity from the new table Insert identity into the new table from the original DROP TABLE new\_table; CREATE TABLE new\_table WITH ( ... new data here... you'll need to alter the data in the original table. You may want to get rid of any indexes or constraints you have on the table prior to the above.) A: In SQL Server, no. The reason you may need to do this is because of l be logged and when the transaction is rolled back (assuming the delete happened during a transaction) it will be rolled back with no guarantee of what was in the table before the delete and after the commit (in a transacti the table in a

# **What's New In?**

Q: Bluetooth API Bluetooth LE service discovery I am developing an iOS application which requires bluetooth LE (LE Scanning). If I don't want to use Bluetooth LE frameworks from Apple I would like to use third-party framew implement everything for LE Scanning? For example, the EZ-BLE library allows you to connect to a Bluetooth LE device through Broadcast service. A: The Broadcasts from EZ-BLE are not specific to your device. It broadcasts t specific data (like service discovery) becomes part of the connection. If you are looking for a third-party library for device-specific data, then Bluetooth and Bluetooth LE APIs (such as CoreBluetooth And BluetoothKit) ar connection protocol. I think that's all. Rokiah Mahmud Rokiah Aishah Mahmud (born 16 July 1972) is a Malaysian politician and is a member of the United Malays National Organisation (UMNO) in the Barisan Nasional (BN) coali in Perak. She is a former member of the Perak State Assembly for the Pengerang state seat from 2004 to 2013. Education Rokiah received her secondary education at SMK Idris Shah. She graduated from the University of Notting the Perak State Legislative Assembly for the Pengerang constituency in 2004. She was defeated in the 2008 election, but was re-elected in the 2013 election. She currently sits as a Deputy Minister for Culture, Youth and Sp (2005) Knight Commander of the Order of the Perak State Crown (DPMP) - Dato' (2016) See also List of Malaysian deputy ministers References Category:Living people Category:United Malays National Organisation politicians Cat

# **System Requirements For Adobe Photoshop CS5:**

Minimum: OS: Windows 7/Windows 8.1 (64-bit) Processor: Intel Core 2 Duo 2.2GHz or AMD Athlon64 x2 3200+ Memory: 2GB RAM Graphics: Intel HD 4000 integrated or AMD Radeon HD 5000/6000 series DirectX: Version 9.0c Storage: 5G SSD and HDD. The content in the external storage cannot be accessed by other applications. External storage

<https://lombard-magnet.ru/2022/07/05/photoshop-2021-version-22-4-license-key-pc-windows/> <https://lighthousehealing.org/photoshop-2022-version-23-2-license-keygen-free/> <https://thrusrehomarksi.wixsite.com/readdcurensui/post/adobe-photoshop-product-key-and-xforce-keygen-free-for-pc-april-2022> <http://vincyaviation.com/?p=28610> <https://marketstory360.com/cuchoast/2022/07/wenpeg.pdf> [https://friengo.com/wp-content/uploads/2022/07/Adobe\\_Photoshop\\_CS3-1.pdf](https://friengo.com/wp-content/uploads/2022/07/Adobe_Photoshop_CS3-1.pdf) <https://www.footballdelhi.com/adobe-photoshop-2021-version-22-5-1-crack-file-only-full-version-updated-2022/> <https://alumbramkt.com/photoshop-2022-version-23-1-1-hack-patch-keygen-for-lifetime-mac-win/> [https://thoitranghalo.com/wp-content/uploads/2022/07/Photoshop\\_CC.pdf](https://thoitranghalo.com/wp-content/uploads/2022/07/Photoshop_CC.pdf) <https://cycloneispinmop.com/photoshop-cs4-keygen-exe-free-for-pc/> <https://diontalent.nl/2022/07/05/adobe-photoshop-express-hack-patch-activator-free-download/> <https://www.pianosix.com/photoshop-2022-version-23-1-with-registration-code-free-3264bit/> <https://dunstew.com/advert/photoshop-2021-activator-free-download-for-windows/> <https://wanoengineeringsystems.com/adobe-photoshop-cc-2015-version-17-keygen-license-key-full-3264bit/> <http://cpstest.xyz/photoshop-cs5-crack-keygen-with-serial-number-3264bit/>

<http://vecttahpho.yolasite.com/resources/Adobe-Photoshop-2022-Version-2311-Install-Crack---Free-Download-X64-Latest-2022.pdf> <https://tueventoenvivo.com/photoshop-2022-product-key-free-registration-code-download-for-windows-updated/> <http://www.midwestmakerplace.com/?p=29339> <https://online-ican.ru/photoshop-2022-version-23-2-registration-code-free-download-latest/> <http://www.sansagenceimmo.fr/wp-content/uploads/2022/07/panyreg.pdf> <http://montehogar.com/?p=29911> <https://binelnebela.wixsite.com/nanimapal/post/photoshop-2020-keygen-license-key-full-2022-latest> <https://trello.com/c/D6AfZw1o/102-photoshop-2021-version-22-serial-number-free-april-2022> <https://tcv-jh.cz/advert/adobe-photoshop-keygen-for-lifetime/> <https://homedust.com/adobe-photoshop-2022-version-23-1-1-patch-full-version-keygen-for-lifetime-2022/> [https://eatketowithme.com/wp-content/uploads/2022/07/Adobe\\_Photoshop\\_2022\\_Version\\_2301.pdf](https://eatketowithme.com/wp-content/uploads/2022/07/Adobe_Photoshop_2022_Version_2301.pdf) <https://estatezone.net/adobe-photoshop-2021-version-22-key-generator-free-for-pc/> <https://www.raven-guard.info/adobe-photoshop-cs3-crack-serial-number-keygen-for-lifetime-latest-2022/> <http://rbics.net/?p=3152>